# **1 ARP Check Commands**

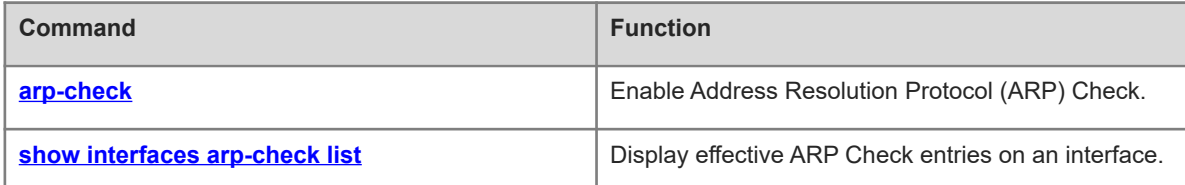

# <span id="page-1-0"></span>**1.1 arp-check**

# **Function**

Run the **arp-check** command to enable Address Resolution Protocol (ARP) Check.

Run the **no** form of this command to disable this feature.

ARP Check is disabled by default.

#### **Syntax**

**arp-check**

**no arp**-**check**

#### **Parameter Description**

N/A

#### **Command Modes**

Interface configuration mode

#### **Default Level**

#### 14

#### **Usage Guidelines**

Legitimate user information generated by security application modules is used to filter out invalid ARP packets in networks.

# **Examples**

The following example enables ARP Check on GigabitEthernet 0/1.

```
Hostname> enable
Hostname# configure terminal
Hostname(config)# interface gigabitethernet 0/1
Hostname(config-if-GigabitEthernet 0/1)# arp-check
```
#### **Notifications**

N/A

#### **Common Errors**

N/A

#### **Platform Description**

N/A

#### **Related Commands**

N/A

# <span id="page-2-0"></span>**1.2 show interfaces arp-check list**

#### **Function**

Run the **show interfaces arp**-**check list** command to display effective ARP Check entries on an interface.

#### **Syntax**

**show interfaces** [ *interface-type interface-number* ] **arp**-**check list**

#### **Parameter Description**

*interface-type interface-number*: Interface type and interface number.

#### **Command Modes**

All modes except the user EXEC mode

#### **Default Level**

14

#### **Usage Guidelines**

N/A

#### **Examples**

The following example displays effective ARP Check entries on an interface.

```
Hostname> enable
Hostname(config)# show interfaces arp-check list
INTERFACE SENDER MAC SENDER IP POLICY SOURCE
GigabitEthernet 0/1 00D0.F800.0003 192.168.1.3 address-bind
GigabitEthernet 0/1 00D0.F800.0001 192.168.1.1 port-security
GigabitEthernet 0/4 192.168.1.3 port-security
GigabitEthernet 0/5 00D0.F800.0003 192.168.1.3 address-bind
GigabitEthernet 0/7 00D0.F800.0006 192.168.1.6 AAA ip-auth-mode
GigabitEthernet 0/8 00D0.F800.0007 192.168.1.7 GSN
```
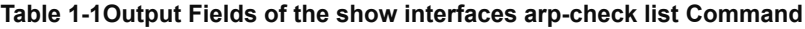

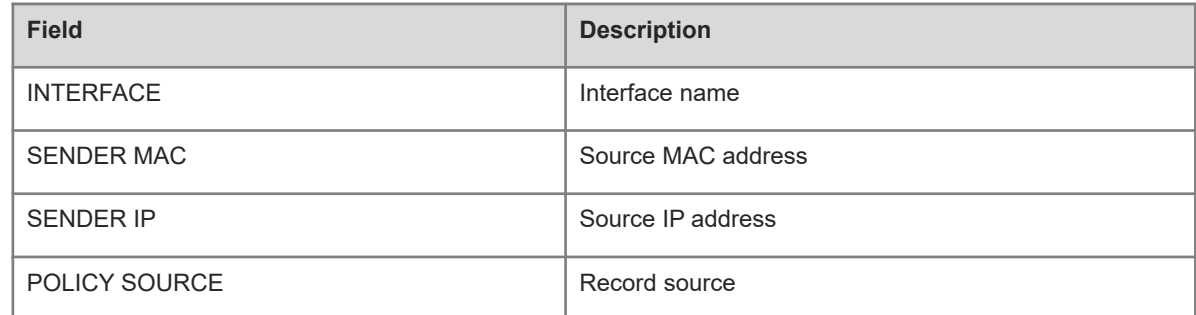

## **Notifications**

N/A

# **Platform Description**

N/A

## **Related Commands**

 **[arp-check](#page-1-0)**